## **Berechtigungsgruppen**

- [Berechtigungsgruppen einrichten](https://wiki.ucware.com/adhandbuch/benutzer_gruppen/gruppen/allg)
- [Verfügbare Berechtigungen](https://wiki.ucware.com/adhandbuch/benutzer_gruppen/gruppen/rechte)  $\bullet$
- [benutzer](https://wiki.ucware.com/adhandbuch/benutzer_gruppen/gruppen/benutzer)
- [Gemeinsame Benutzeransagen einrichten](https://wiki.ucware.com/adhandbuch/benutzer_gruppen/berechtigung/upload_audio)
- [Abwurfschaltung einrichten](https://wiki.ucware.com/adhandbuch/benutzer_gruppen/berechtigung/abwurfschaltung)
- [Roaming-Berechtigung pro Gruppe erteilen](https://wiki.ucware.com/adhandbuch/benutzer_gruppen/berechtigung/roaming)
- [Umgehung von Rufumleitungen einrichten](https://wiki.ucware.com/adhandbuch/benutzer_gruppen/berechtigung/umgehung_rul)
- [Gemeinsame Telefonbücher einrichten](https://wiki.ucware.com/adhandbuch/benutzer_gruppen/berechtigung/view_phonebook_benutzer)
- [Internes Telefonbuch einrichten](https://wiki.ucware.com/adhandbuch/benutzer_gruppen/berechtigung/view_phonebook_intern)
- [Telefonbuch synchronisieren \(CSV\)](https://wiki.ucware.com/adhandbuch/benutzer_gruppen/gruppen/telefonbuch_csv)
- [Faxfunktionen einrichten](https://wiki.ucware.com/adhandbuch/durchwahlen/fax)
- [Warteschlange einrichten](https://wiki.ucware.com/adhandbuch/durchwahlen/warteschlangen/erstellen)
- [Umleitungsrechte für Warteschlangen einrichten](https://wiki.ucware.com/adhandbuch/benutzer_gruppen/berechtigung/forward_queues)
- [Zugriff auf Warteschlangen-Statistiken einrichten](https://wiki.ucware.com/adhandbuch/benutzer_gruppen/berechtigung/monitor_queues)
- [Warteschlangen-Manager ernennen](https://wiki.ucware.com/adhandbuch/benutzer_gruppen/berechtigung/manage_queues)
- [Ansagen für Warteschlangen bereitstellen](https://wiki.ucware.com/adhandbuch/benutzer_gruppen/berechtigung/use_audio_ws)

From: <https://wiki.ucware.com/> - **UCware-Dokumentation**

Permanent link: **[https://wiki.ucware.com/adhandbuch/benutzer\\_gruppen/gruppen/sitemap?rev=1681304204](https://wiki.ucware.com/adhandbuch/benutzer_gruppen/gruppen/sitemap?rev=1681304204)**

Last update: **12.04.2023 12:56**

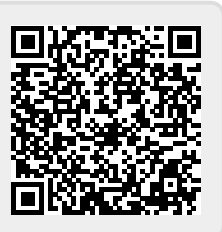